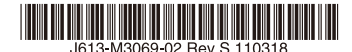

最初にお読みください

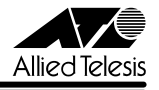

# CentreCOM AR450Sリリースノート

この度は、CentreCOM AR450S をお買いあげいただき、誠にありがとうございました。 このリリースノートは、取扱説明書 (J613-M3069-00 Rev.A) とコマンドリファレンス (J613-M3069-03 Rev.L)の補足や、ご使用の前にご理解いただきたい注意点など、お客様 に最新の情報をお知らせするものです。 最初にこのリリースノートをよくお読みになり、本製品を正しくご使用ください。

# 1 ファームウェアバージョン 2.9.2-01

# 2 本バージョンで修正された項目

ファームウェアバージョン 2.9.2-00 から 2.9.2-01 へのバージョンアップにおいて、以下の 項目が修正されました。

- 2.1 TCP 脆弱性(JVNVU#943657)への対策を行いました。
- 2.2 本製品が、内部のシステムチェック処理によりリブートした際、ハングアップすること がありましたが、これを修正しました。
- 2.3 CREATE CONFIG コマンドを実行した時、作成されるコンフィグファイルのサイズに よってはエラーが発生する場合がありましたが、これを修正しました。
- 2.4 ごくまれに SNMP のメモリーリークが発生することがありましたが、これを修正しま した。
- 2.5 PPP ネゴシエーションにて、対向より LCP Configure-Reject パケットを受信した時 に再送する LCP Configure-Request パケットを規定回数分送っていませんでしたが、 これを修正しました。
- 2.6 BGP のルートマップ機能を設定している場合、ルート更新時にメモリーリークが発生 することがありましたが、これを修正しました。
- 2.7 BGP 使用時、以下の BGP パケットを受信すると、不正なパケットを送出することがあ りましたが、これを修正しました。
	- ・ パス属性の拡張 Length 長が 1
	- Length フィールドが2バイト
	- ・ Length 値が 255 以下
- 2.8 ファイアウォールおよびポリシーベースルーティングが設定されている場合に、 ポリ シーベースルーティングの対象通信であるにもかかわらず、TCP の RST/ACK パケッ トがポリシーと異なるインターフェースへ送出されてしまうことがありましたが、これ を修正しました。
- 2.9 ファイアウォール機能において、TCP SYN アタック、DoS アタックを継続して受けた 場合、例外発生ログを残さずにリブートする場合がありましたが、これを修正しまし た。
- 2.10 ファイアウォールポリシーからアクセスリストを削除する DELETE FIREWALL POLICY LIST コマンドを実行した際、そのアクセスリストを適用しているファイア ウォールルールが削除されませんでしたが、削除されるように修正しました。
- 2.11 DHCP レンジ内の IP アドレスをある MAC アドレスに静的に割り当てようとした際、 その MAC アドレスが他の IP アドレスに既に静的に割り当てられている場合、その IP アドレスをエラーメッセージ内に表示するように変更しました。
- 2.12 ISAKMP フェーズ 1 で使用する IKE 交換モードを AGGRESSIVE モードに設定し、ピ アのアドレスを FQDN で設定すると、その FQDN から ISAKMP パケットを受信して も応答しませんでしたが、これを修正しました。
- 2.13 インターフェース以外のセレクター情報が重複した IPsec ポリシーが存在する際、 ISAKMP ハートビート機能や DPD 機能で対向機器がリンクダウンしていると判定され た場合に、ISAKMP SA のみが削除され、関連する IPsec SA が削除されないことがあ りましたが、これを修正しました。

# 3 本バージョンでの制限事項・注意事項

ファームウェアバージョン 2.9.2-01 には、以下の制限事項や注意事項があります。

#### 3.1 IP/ 経路制御(BGP-4)

#### 「コマンドリファレンス」/「IP」/「IP/ 経路制御(BGP-4)」

BGP による経路制御とルートマップ機能をそれぞれ使用する構成で、BGP のプレフィックス にルートマップが設定されていない場合、ルートマップ機能が正常に動作しません。

- MED (MULTI-EXIT DISCRIMINATOR) 屋性が設定されたプレフィックスを含む最適 な経路が複数追加される場合に、設定とは異なる MED 値を通知します。
- MED 属性が設定されたプレフィックスを含む最適な経路が変更または削除される場合 に、設定とは異なる MED 値を通知します。

#### 3.2 DNS リレー

#### 「コマンドリファレンス」/「IP」/「DNS リレー」

DNS リレー機能有効時、下記条件のとき、クライアントからの名前解決要求に対してクライア ントが指定したアドレスとは異なるアドレスで応答します。

- 2 つ以上の VLAN が設定されており、それぞれが異なる IP ネットワークに所属してい る
- DNS クライアントが、DNS サーバーのアドレスとして自身が所属していない VLAN の IP アドレスを指定している

これを回避するには、自身が所属している VLAN の IP アドレスを DNS サーバーとして設定 してください。

# 3.3 IPv6

#### 「コマンドリファレンス」/「IPv6」

ガーベージコレクションタイマーが動作中の RIPng 経路は、新しいメトリック値を持つ経路情 報を受信しても、タイマーが満了するまで経路情報を更新しません。

#### 3.4 ファイアウォール

# 「コマンドリファレンス」/「ファイアウォール」

- ファイアウォールにてリモート IP を指定せずにダブル NAT ルールを設定すると、ルー ターがすべての Gratuitous ARP に対して応答してしまうため、Host にてアドレス重 複を検出し、通信できないことがあります。
- ファイアウォールにて動的に IP アドレスが割り当てられるインターフェースを Public インターフェースとして設定した際、ルール NAT の GBLIP パラメーターに "0.0.0.0" を設定すると、NAT 後のソースアドレスが Public インターフェースの IP ではなく、 "0.0.0.0" に変換されるためパケットを送信しません。

#### $35$  L<sub>2TP</sub>

#### 「コマンドリファレンス」/「L2TP」

- ADD L2TP USER コマンドで ACTION パラメーターに dnslookup を指定し、PREFIX パラメーターは未設定とした場合、設定を保存し、再起動するとコンフィグエラーにな ります。これを回避するには、再起動トリガーで ADD L2TP USER コマンドを再入力 してください。
- I2TP トンネルを介し、ICMP host Unreachable となるパケットを 300pps を超える レートで受信すると、受信エラーカウンターが増加し、L2TP トンネルが切断されます。

#### 4 取扱説明書・コマンドリファレンスの補足・誤記訂正

取扱説明書(J613-M3069-00 Rev.A)・コマンドリファレンス(J613-M3069-03 Rev.L) の補足事項です。

#### 4.1 SET OSPF コマンド

# 「コマンドリファレンス」/「IP」/「経路制御(OSPF)」

コマンドリファレンスに記載のパラメーターの説明について、以下のように訂正してお詫びし ます。

#### SET OSPF コマンド DEFROUTE パラメーター

[誤]DEFROUTE: デフォルトルート(0.0.0.0)の AS 外部 LSA を生成し、AS 内に通知する かどうか。本パラメーターは ASBR として設定した(ASEXTERNAL=ON)場合のみ有効。 デフォルトは OFF

[正]DEFROUTE: ASBR に手動でデフォルトルートを設定していない場合に、ASBR をデ フォルトルート(0.0.0.0)とした AS 外部 LSA を ASBR 自身に生成させ、AS 内に通知する かどうか。本パラメーターは ASBR として設定した(ASEXTERNAL=ON)場合のみ有効。 デフォルトは OFF

#### 4.2 リモートアクセス

#### 「コマンドリファレンス」/「運用・管理」/「ターミナルサービス」

ファイアウォール機能が有効なルーターに対して、Telnet 経由でマルチホーミングの設定を行 うと、Telnet が切断されます。

# 4.3 IP フィルターのユニキャストアドレス指定 「コマンドリファレンス」/「IP」/「IP フィルター」

IP フィルターにおいて、指定する IP アドレスとマスク長が一致していない場合(IP アドレス が特定端末指定、マスクがネットワーク指定等になっている場合)、フィルタールールにマッチ しません。

#### 4.4 UPnP

# 「コマンドリファレンス」/「ファイアウォール」/「UPnP」

UPnP において、同一ポート番号の TCP、UDP から自動ポートマッピングの要求が発生した 場合、先に受信した方しかポートが開放されません。

# 4.5 UPnP ユニキャスト探索

# 「コマンドリファレンス」/「ファイアウォール」/「UPnP」

UPnP 機能有効時、本製品のユニキャストアドレスを宛先 MAC アドレスに指定された SSDP パケットに応答しません。ENABLE IP MACDISPARITY コマンドを実行することで、当該の SSDP パケットに応答できるようになります。

# 5 取扱説明書とコマンドリファレンスについて

最新の取扱説明書 (J613-M3069-00 Rev.A) とコマンドリファレンス (J613-M3069-03 Rev.l)は弊社ホームページに掲載されています。 本リリースノートは、上記の取扱説明書とコマンドリファレンスに対応した内容になっていま すので、お手持ちの取扱説明書、コマンドリファレンスが上記のものでない場合は、弊社 Web ページで最新の情報をご覧ください。

※パーツナンバー「J613-M3069-03 Rev.L」は、コマンドリファレンスの全ページ (左下)に入っています。

- 4 -

**http://www.allied-telesis.co.jp/**